## **Invoice**

## **From:**

[Your Name or Company Name] [Address Line 1] [Address Line 2]

Date: Invoice #:

**Bill To:** [Your Name or Company Name]<br>[Address Line 1] [Address Line 2] [Address Line 2] [Address Line 2] [Address Line 2]<br>[Address Line 2] [Address Line 2] [Address Line 2] [Address Line 2] [Address Line 2] [Address Line 2] [City],

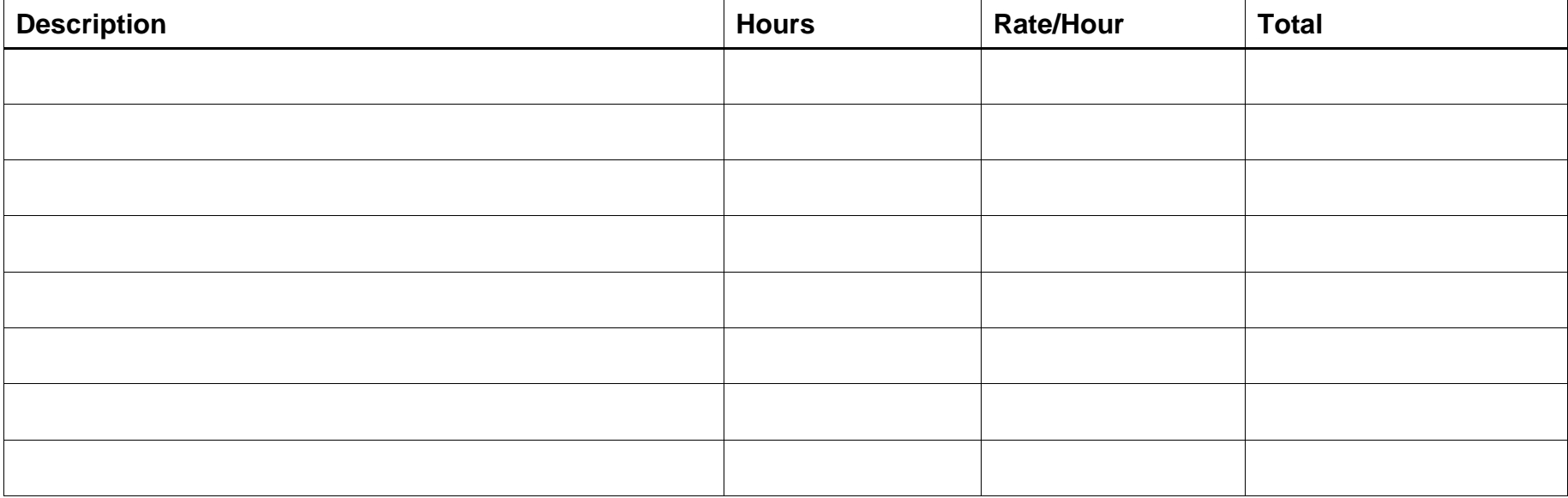

Please enter tax rate in decimal form. Example: 0.05 for 5%, 0.10 for 10%.

**Tax Rate : Tax:**

**Subtotal:**

**Payment Terms** : Net 30 **Total Amount Due:** 

powered by GeneralBlue